# **Backlog Courrier - Fonctionnalité #27361**

# **(UX) Adaptations modale d'envoi aux parapheurs externes**

04/12/2023 17:06 - Emmanuel DILLARD

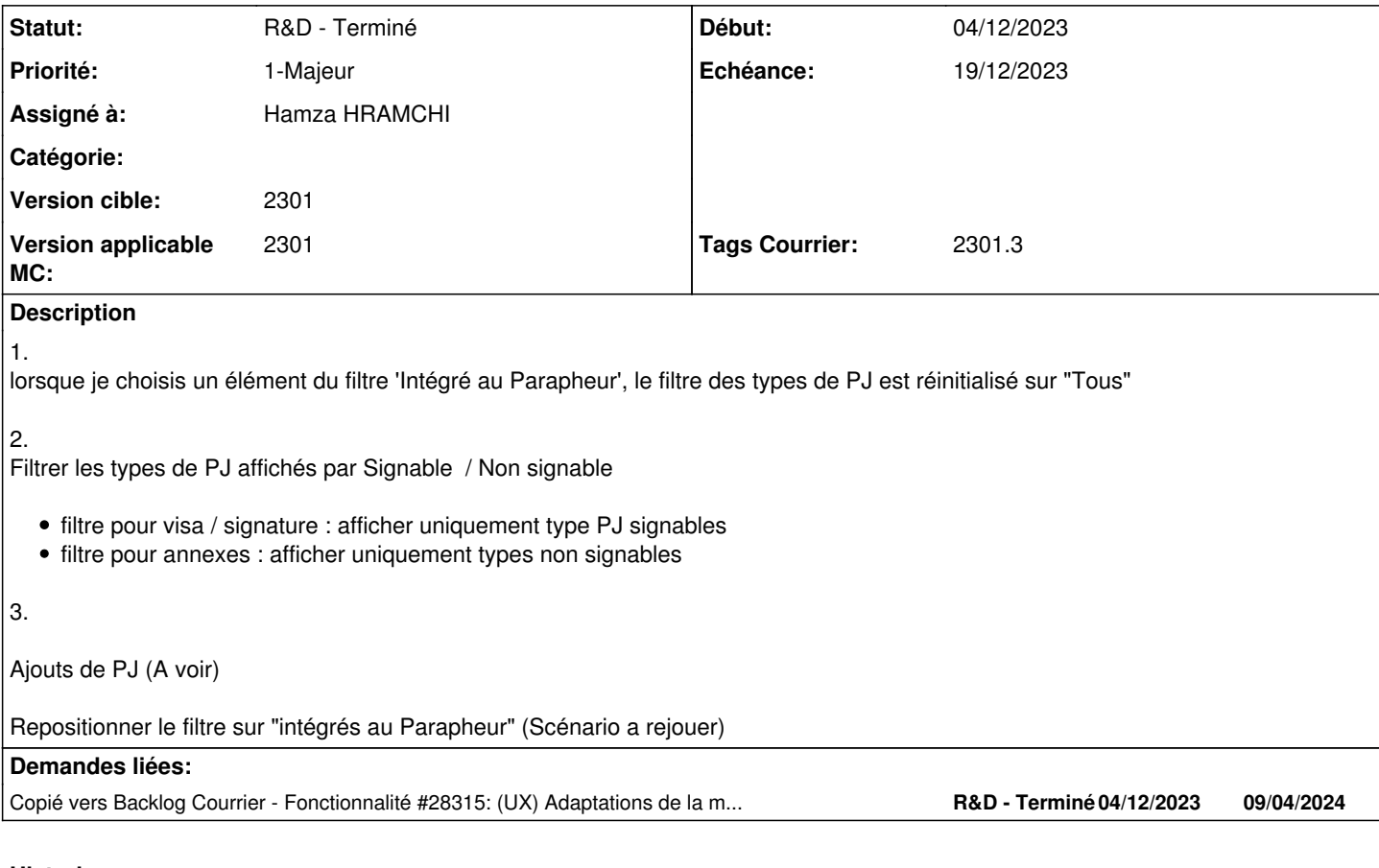

#### **Historique**

#### **#1 - 05/12/2023 12:32 - Emmanuel DILLARD**

*- Description mis à jour*

*- Statut changé de R&D - A planifier à R&D - En cours*

*- Tags Courrier 2301.3 ajouté*

#### **#2 - 05/12/2023 14:37 - Emmanuel DILLARD**

*- Echéance mis à 19/12/2023*

### **#3 - 08/12/2023 14:08 - Hamza HRAMCHI**

*- Assigné à mis à Hamza HRAMCHI*

#### **#4 - 08/12/2023 14:10 - GIT LAB**

[**CREATION**] MR sur **main** (**feat/27361/2301.x.x**) par Hamza HRAMCHI [hamza.hramchi@xelians.fr](mailto:hamza.hramchi@xelians.fr)

<https://labs.maarch.org/maarch/MaarchCourrier/commit/c6d73efdf5853172c03b54aa61b29675ead219c1>

## **#5 - 08/12/2023 14:28 - Hamza HRAMCHI**

*- Statut changé de R&D - En cours à R&D - En test*

### **#6 - 08/12/2023 16:43 - Hamza HRAMCHI**

*- Statut changé de R&D - En test à R&D - Terminé*

## **#7 - 14/03/2024 11:12 - Emmanuel DILLARD**

*- Copié vers Fonctionnalité #28315: (UX) Adaptations de la modale d'envoi au parapheur interne avec prévisualisation et filtres ajouté*